## **BAB V**

## **PENGUJIAN DAN ANALISIS HASIL**

## **5.1 Pengujian**

Pengujian berfungsi untuk menemukan kesalahan yang mungkin terjadi pada saat aplikasi berjalan. Pengujian yang digunakan adalah pengujian *black box*, yaitu hanya mengamati hasil eksekusi dan memeriksa fungsional dari perangkat lunak. Tujuan metode pengujian ini adalah mencari kesalahan pada fungsi yang salah atau hilang sehingga menemukan cacat yang mungkin terjadi pada saat *coding.* Pengujian dari aplikasi pelayanan administrasi ini dapat dilihat pada Tabel di bawah ini :

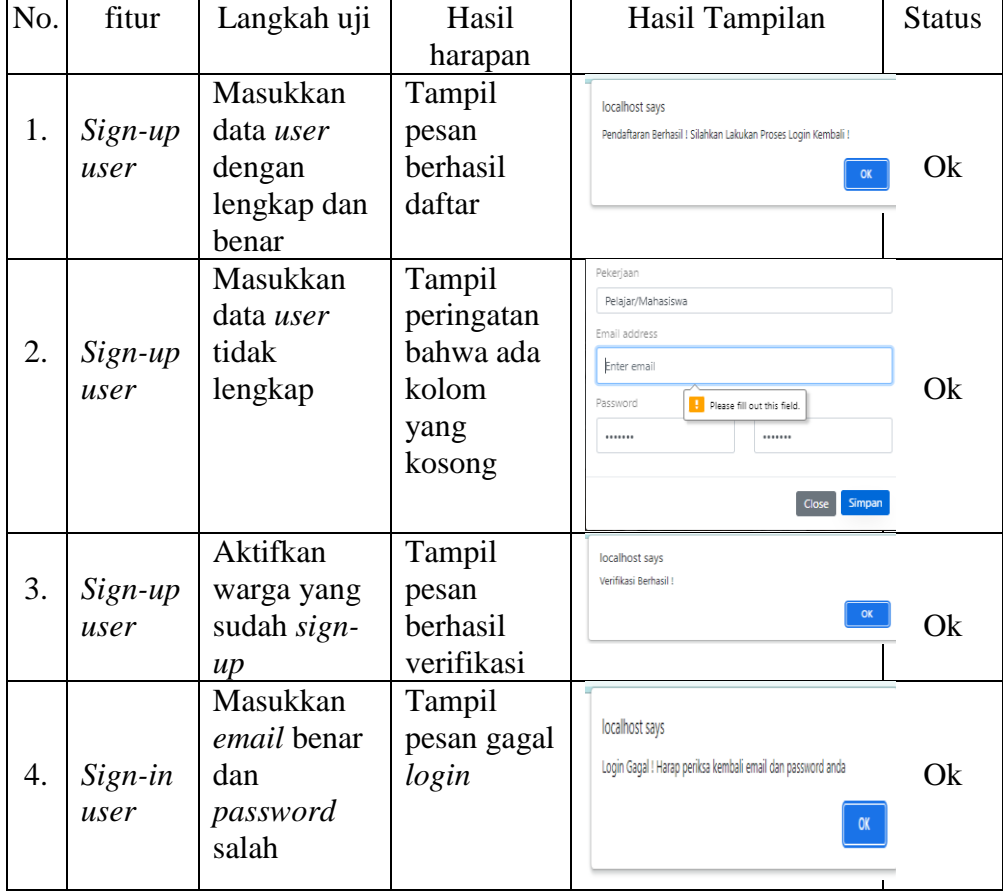

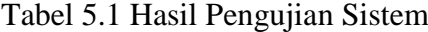

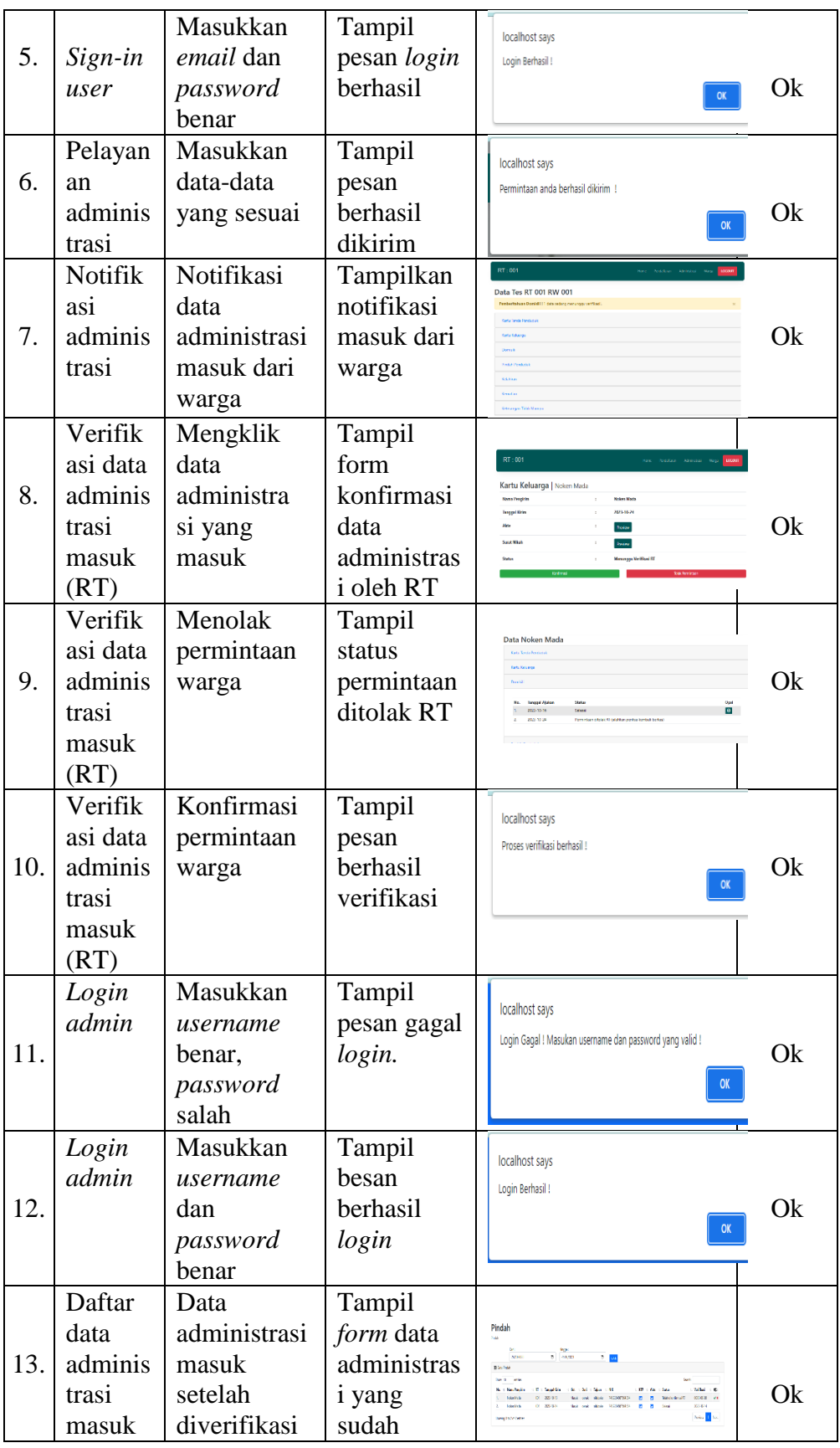

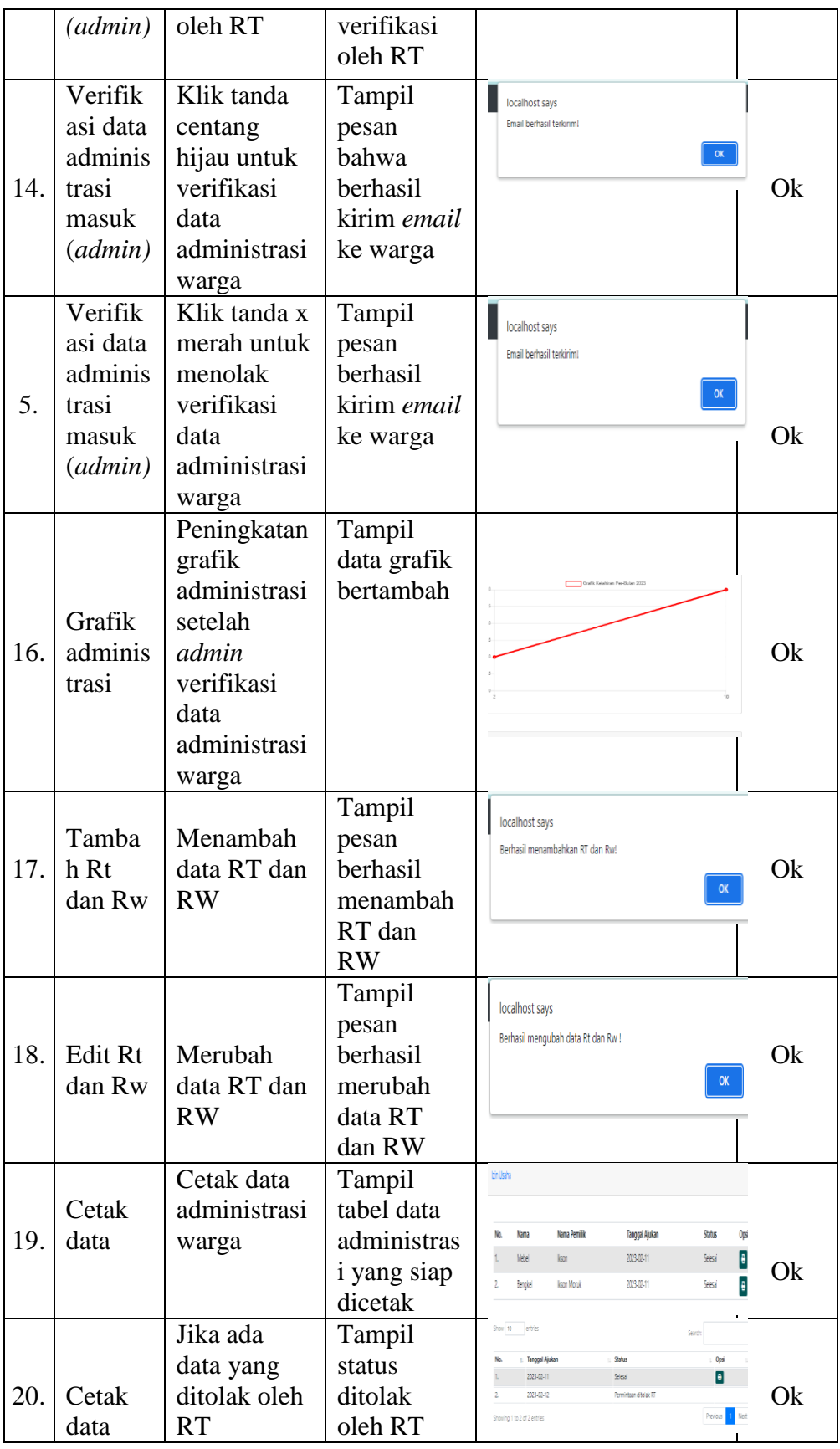

## **5.2 Analisis Hasil Program**

Dari pengujian sistem pada tabel di atas dapat dijelaskan alur sistem dari user seperti ketika *user* memasukan data registrasi *(sign-up)* dengan benar dan lengkap maka akan tampil pesan berhasil daftar. Jika *user* memasukkan data registrasi *(sign-up)* tidak lengkap atau ada kolom yang kosong maka akan tampil pesan peringatan bahwa ada kolom yang tidak terisi. Apabilah proses registrasi *user (sign-up)* sudah berhasil maka RT diminta untuk mengaktifkan warga melalui proses verifikasi. Jika sudah mengaktifkan maka tampil pesan berhasil verifikasi warga. Setelah proses *sign-up* berhasil maka *user* dapat melakukan *sign-in* atau *login*. Jika *user* memasukkan *email* benar dan *password* salah maka tampil pesan gagal *login* sedangkan jika pengisian *email*  dan *password* benar maka tampilan pesan berhasil *login.* Setelah selesai *login* warga yang hendak melakukan permintaan pelayanan administrasi maka warga diminta untuk memilih dan mengisi data-data sesuai kebutuhan dengan benar sehingga tampil pesan permintaan berhasil dikirim. Apabila warga berhasil mengirimkan permintaanya maka notifikasi akan masuk ke halaman administrasi di RT. Sistem akan menampilkan notifikasi berdasarkan jumlah permintaan dari warga. Setelah notifikasi masuk maka RT diminta untuk membuka administrasi yang diminta oleh warga sehingga akan tampil halaman verifikasi yaitu terdapat pilihan konfirmasi dan tolak permintaan. Pada halaman verifikasi administrasi jika RT memilih tolak permintaan maka tampil status pada tabel administrasi tersebut permintaan ditolak RT sedangkan jika RT memilih konfirmasi maka tampil pesan berhasil verifikasi.

Sedangkan alur kerja sistem dari admin seperti ketika *admin* memasukkan *username* benar dan *password* salah maka tampil pesan gagal *login* jika *username* dan *password* benar maka tampil pesan *login* berhasil. Apabila RT sudah selesai verifikasi permintaan warga maka sistem akan meneruskan data administrasi tersebut ke *admin,* maka akan tampil data administrasi yang sudah diverifikasi RT. Setelah itu *admin* diminta untuk melakukan verifikasi permintaan warga dengan klik tanda centang hijau agar tampil notifikasi berhasil kirim *email* ke warga bahwa permintaanya berhasil diproses. Apabila *admin* menolak permintaan warga maka tampil notifikasi berhasil kirim *email* ke warga bahwa permintaannya ditolak. Setelah *admin*  melakukan verifikasi permintaan warga dengan menyetujui permintaan warga maka administrasi yang sudah berhasil diproses akan tampil penambahan jumlah pada halaman grafik pelayanan administrasi. Apabila *admin* berhasil menambah data RT dan RW maka tampil pesan berhasil menambah RT dan RW. Setelah itu jika *admin* berhasil mengubah data RT dan RW maka tampil pesan berhasil merubah RT dan RW. Apabila administrasi permintaan warga selesai diproses serta warga sudah menerima notifikasi *email* dari *admin* maka tampil data adminstrasi yang siap untuk dicetak dan diprint menjadi sebuah dokumen yang siap digunakan. Setelah itu jika data administrasi permintaan warga ditolak oleh RT, maka pada halaman cetak laporan tampil status ditolak RT.

Dari hasil implementasi dan pengujian terhadap sistem, maka dapat dilakukan analisis bahwa secara umum sistem dapat berjalan dengan baik sehingga tidak menutup kemungkinan untuk dapat diterapkan pada kondisi yang sebenarnya. Berdasarkan hasil pengujian aplikasi yang telah dilakukan pada Tabel 5.1, apabila pengguna ingin melakukan pemesanan administrasi, maka pengguna harus *login* terlebih dahulu. Hal ini bertujuan untuk memberikan batasan bagi pengguna yang artinya hanya pengguna yang telah terdaftar dan aktif dalam data penduduk yang bisa melakukan pemesanan administrasi. Sistem akan memberikan pesan pemberitahuan jika ada kesalahan pada saat *login* gagal. Kemudian apabila *admin* ingin mengolah data sistem seperti verifikasi data administrasi warga, tambah dan edit, maka *admin* harus *login* sebagai *admin* terlebih dahulu. Hal ini bertujuan untuk membatasi hak akses pengguna dan juga melindungi sistem dari akses pengguna.